# **Windows, macOS and the Web**

#### Lessons from cross-platform development at think-cell

Sebastian Theophil, think-cell Software, Berlin stheophil@think-cell.com

- 12 years of development for Windows only
- About 1.000.000 lines of C++
- Pervasive use of Windows platform-specifics through-out code base
- Product is an add-in, dynamically loaded

- 12 years of development for Windows only
- About 1.000.000 lines of C++
- Pervasive use of Windows platform-specifics through-out code base
- Product is an add-in, dynamically loaded
- Not in control of the main application (nor the computer itself!)

- 12 years of development for Windows only
- About 1.000.000 lines of C++
- Pervasive use of Windows platform-specifics through-out code base
- Product is an add-in, dynamically loaded
- Not in control of the main application (nor the computer itself!)
- Render into application-supplied objects:
	- o NSView, CALayer, HWND, DirectX texture
- Renderer needs to support DirectX and OpenGL/Metal
- Share the main message loop
- Support platform-specific features like host application

- 12 years of development for Windows only
- About 1.000.000 lines of C++
- Pervasive use of Windows platform-specifics through-out code base
- Product is an add-in, dynamically loaded
- Not in control of the main application (nor the computer itself!)
- Render into application-supplied objects:
	- o NSView, CALayer, HWND, DirectX texture
- Renderer needs to support DirectX and OpenGL/Metal
- Share the main message loop
- Support platform-specific features like host application
- . Need cross-platform toolkit that hides platform specifics and behaves identically on different platforms

# **Agenda**

- 1. Levels of Abstraction: Handling Files
- 2. Kernel Object Lifetimes: Interprocess Shared Memory
- 3. Diverging OS Behavior: Handling Mouse Events
- 4. Common Tooling I: Text Internationalization
- 5. Common Tooling II: Error Reporting
- 6. Moving to WebAssembly

• How many ways to rename a file?

• How many ways to rename a file?

```
BOOL MoveFileExW(LPCWSTR lpExistingFileName, LPCWSTR lpNewFileName, DWORD dwFlags)
int rename(char const* old, char const* new)
int renamex_np(char const* from, char const* to, unsigned int flags)
int copyfile(char const* from, char const* to, copyfile_state_t state, copyfile_flags_t flag
s)bool QFile:: rename(QString const& newName)
void boost::filesystem::rename(const path& old_p, const path& new_p)
- [NSFileManager replaceItemAtURL:withItemAtURL:backupItemName:
    options: resultingItemURL: error: ]
```
• Hard to get identical semantics on different platforms

- Hard to get identical semantics on different platforms
- . We don't need a file rename function!
- This is the wrong level of abstraction!
- Need functions to

- Hard to get identical semantics on different platforms
- . We don't need a file rename function!
- This is the wrong level of abstraction!
- Need functions to
- create a user application settings file
- create a temporary file that is automatically deleted but which can be opened by another application
- download a file to a cache in thread-safe way
- create a document in a user-specified folder, open system-specific "Save File" dialog, and create sandbox exception
- Functions with strong and identical semantics

- Create a user application settings file
	- o Windows: %APPDATA%\think-cell [+ integrity level]\
	- o macOS: ~/Library/Application Support/think-cell/ or ~/Library/Group Containers/[Application Group Identifier]/
	- Exclusive access while writing
	- o Inherit ACL from parent folder

• Create a temporary file that is automatically deleted but which can be opened by another application

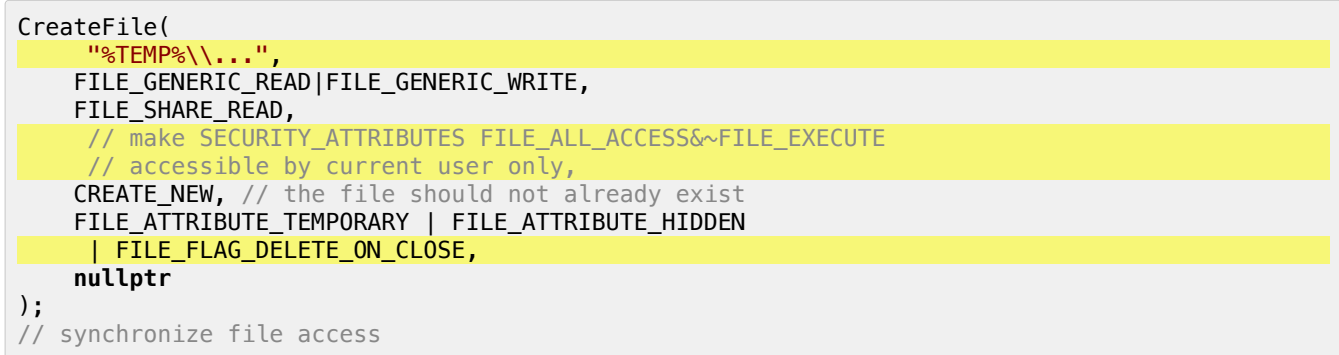

• Create a temporary file that is automatically deleted but which can be opened by another application

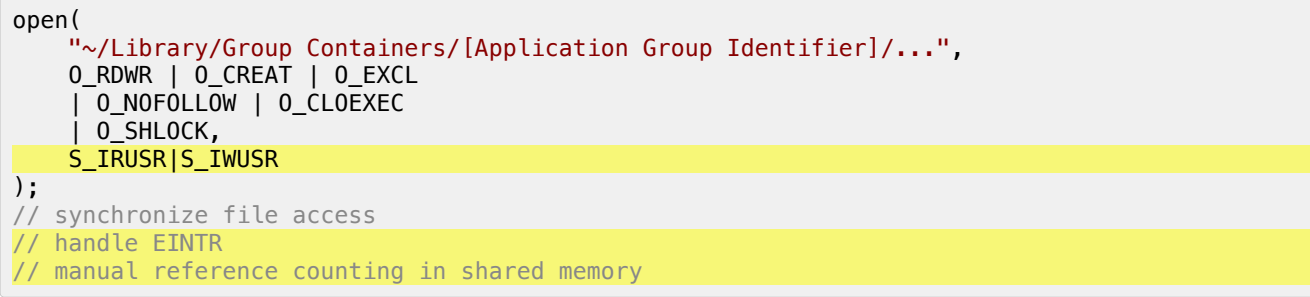

- Cross-platform interfaces need to have well-defined, strong semantics
- Weak semantics lead to subtle errors
- o Warning sign: Having to look at the implementation
- Too high-level: You miss a chance to unify code
- · Too low-level:
- o You'll force identical interfaces on very different things
- Semantics don't match operating system (QFile::setPermissions)
- or you lose a lot of expressiveness (rename)

# **Agenda**

- 1. Levels of Abstraction: Handling Files
- 2. Kernel Object Lifetimes: Interprocess Shared Memory
- 3. Diverging OS Behavior: Handling Mouse Events
- 4. Common Tooling I: Text Internationalization
- 5. Common Tooling II: Error Reporting
- 6. Moving to WebAssembly

- We use shared memory to implement inter-process communication
- Boost.Interprocess (like Qt) offers a common API for shared memory on Windows and Posix

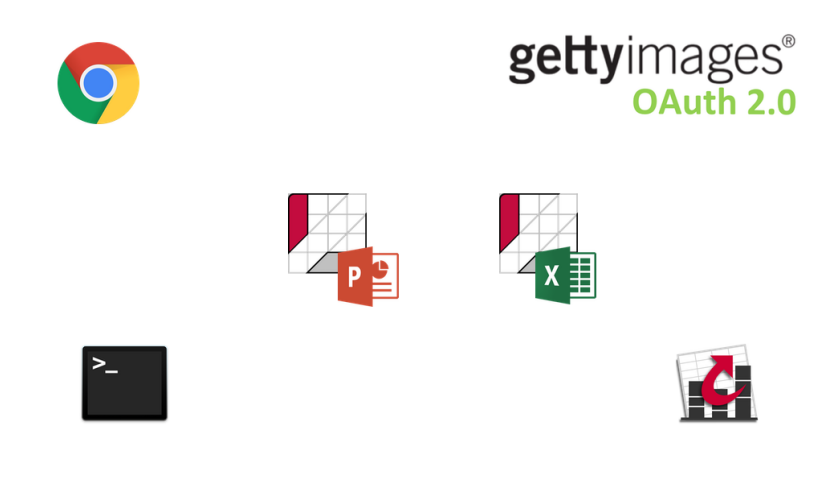

- We use shared memory to implement inter-process communication
- Boost.Interprocess (like Qt) offers a common API for shared memory on Windows and Posix
- named memory objects mappable into different processes
- o boost::interprocess::managed\_shared\_memory
- pointers stored in shared memory
	- o boost::interprocess::offset\_ptr
	- store offset to their own this pointer
	- shared memory can be mapped at different addresses
- named synchronization objects
- o boost::interprocess::named\_mutex

Server process:

#include <boost/interprocess/managed\_shared\_memory.hpp>  $\sim$  .  $\sim$ using namespace boost::interprocess; using  $T = std::pair < double, int>$ ; // Name specific to build version, host, security identifier char const szName $[] = { ... }$ managed shared memory seg (create only, szName, /\* size \*/ 65536);  $\overline{I* p} = \overline{seg.construct}$   $\overline{I>} (\overline{u}A^u)$  // name of the object  $(10.0, 0);$  // ctor first argument

Child process:

// Open managed shared memory managed\_shared\_memory seg(open\_only, szName);

```
// Find object
T * p = seg簡. find<T>("A"). first;
assert(p->first == 10.0);
```
Server process:

#include <boost/interprocess/managed\_shared\_memory.hpp>  $\sim$  .  $\sim$ using namespace boost::interprocess; using  $T = std::pair < double, int>$ ; // Name specific to build version, host, security identifier char const szName $[] = { ... }$ managed shared memory seg(create only, szName, /\* size \*/ 65536);  $\overline{I* p} = \overline{seg.construct}$   $\overline{I* (l'') // name of the object}$  $(10.0, 0);$  // ctor first argument

Child process:

// Open managed shared memory managed\_shared\_memory seg(open\_only, szName);

// Find object  $T * p = seg簡$ . find<T>("A"). first;  $assert(p->first == 10.0);$ 

• But managed\_shared\_memory does not use native Windows shared memory

```
HANDLE hMapFile = CreateFileMapping(
    /* use page file */ INVALID_HANDLE_VALUE,
   /* security attributes */ NULL,
    PAGE_READWRITE,
    \theta,
    /* size */ 256,
    /* object name */ szName);
```
- On Windows, if last process accessing the named memory segment dies, memory is freed
- This is a feature you want

• But managed\_shared\_memory does not use native Windows shared memory

```
HANDLE hMapFile = CreateFileMapping(
    /* use page file */ INVALID_HANDLE_VALUE,
   /* security attributes */ NULL,
    PAGE_READWRITE,
    \theta,
    /* size */ 256,
    /* object name */ szName);
```
- On Windows, if last process accessing the named memory segment dies, memory is freed
- This is a feature you want
- ... and not supported on Posix

• This seems to cause problems occasionally:

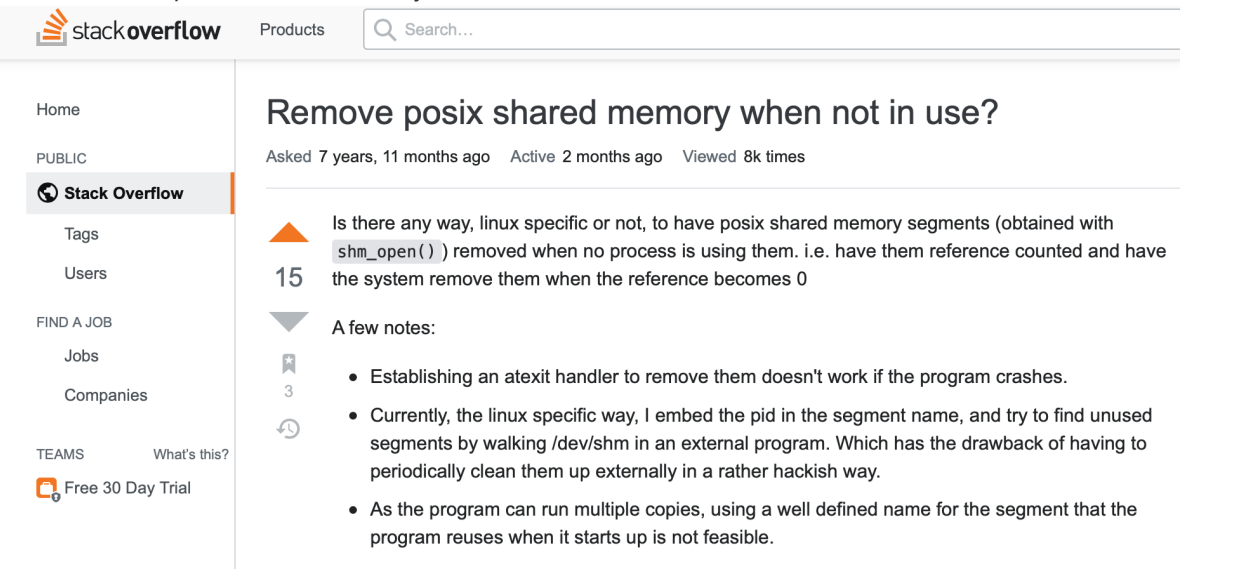

• This seems to cause problems occasionally:

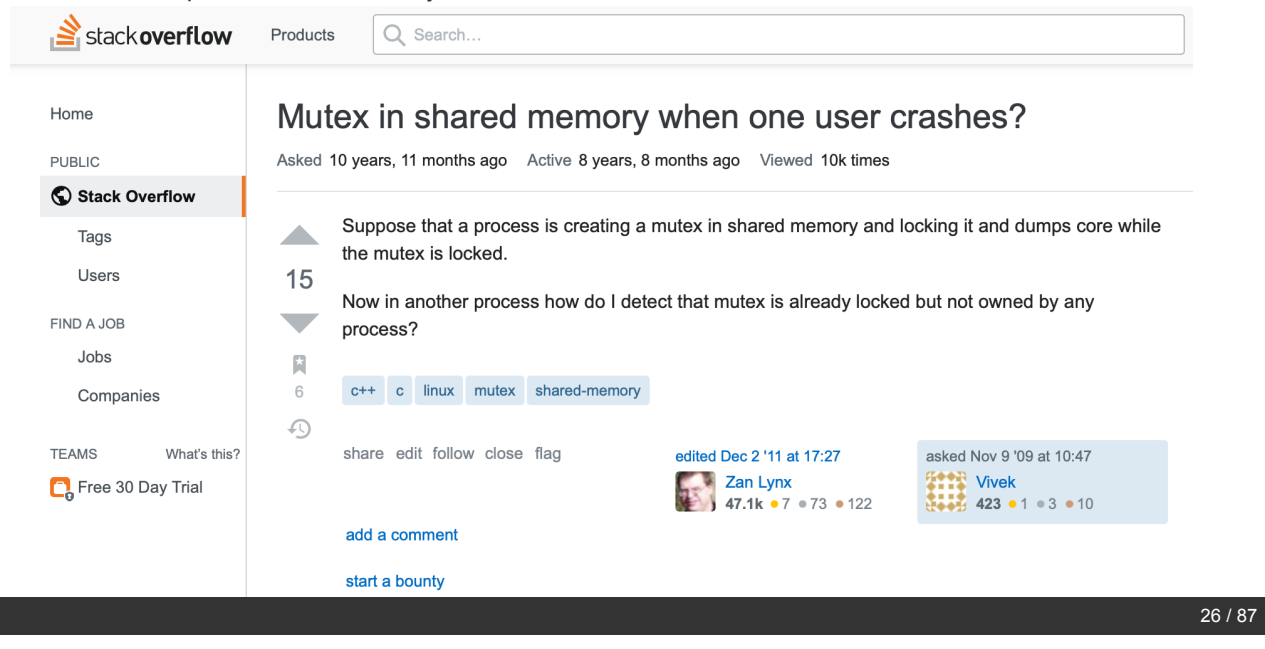

• This seems to cause problems occasionally:

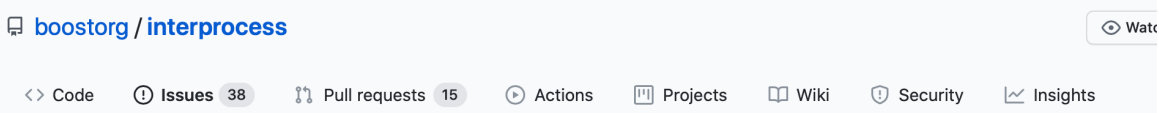

#### robustness of the interprocess mutex #65

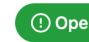

**10 Open** reed-lau opened this issue on 26 Oct 2018 · 0 comments

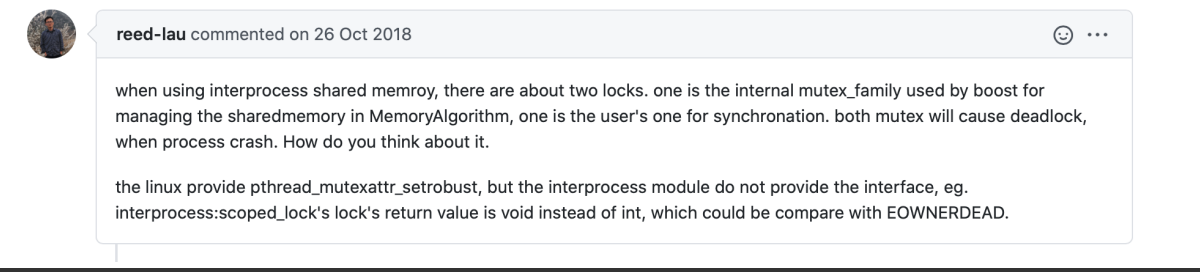

• This seems to cause problems occasionally: <math display="inline">\bullet</math> <b>Stochastic result</b> <b>Exercise 10.5000</b>

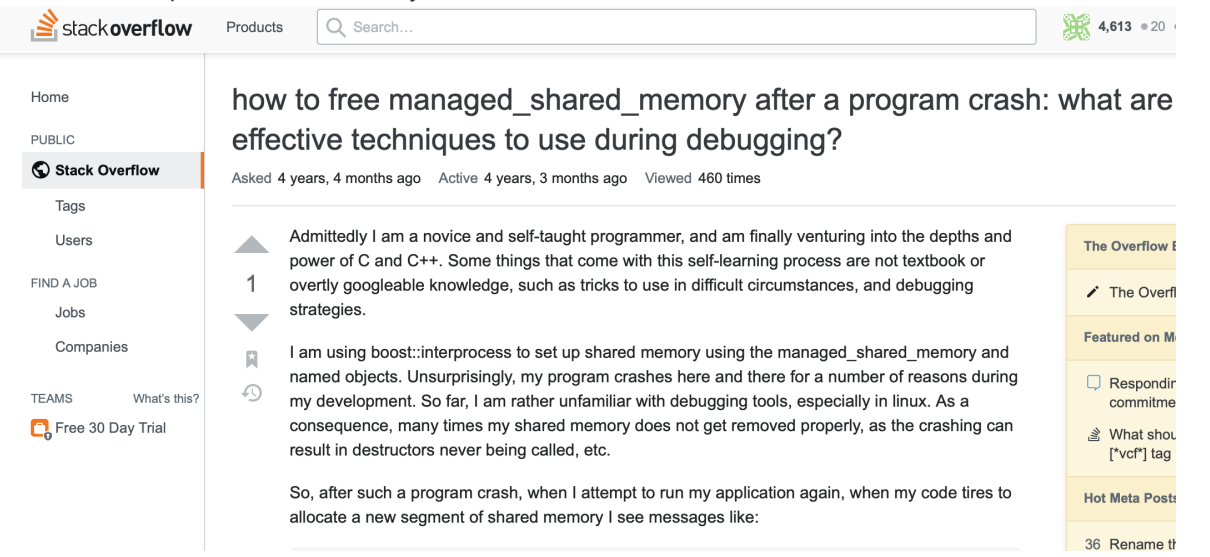

• This seems to cause problems occasionally:

[Boost-users] [interprocess] named mutex clean up 90 views

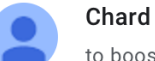

to boost...@lists.boost.org

Does calling named\_mutex::remove() have consistent cross-platform behaviour?

The reason I ask is that I am trying to use a named mutex for an "I'm the only process" check.

That is, the process takes a shared lock on the named mutex (at start up), then, at points within the program, it attempts to get an exclusive lock in order to perform the check/actions. When finished, the mutex is returned to a shared lock.

the contract of the contract of the contract of the contract of the contract of  $\sim 100$  km  $^{-1}$  $\overline{\phantom{a}}$ 

- On Windows, shared memory and mutexes are reference counted, i.e., when the last user dies or crashes, resource is freed
- On Posix, shared memory is either
	- 1. File-backed:

backing file still exists if processes crash, even after reboot

- 2. Posix shared memory (shm\_open/shm\_unlink): backing memory persists until reboot
- Posix model assumes server-client model & Server owns shared memory object
- If not, there are two solutions to this problem. Boost.Interprocess and Qt implement neither

#### 1. Robust mutexes

```
pthread mutexattr t attr;
\n pthread_mutexattr_init(&attr);
// Allow mutex to be placed in shared memory
pthread_mutexattr_setpshared(&attr, PTHREAD_PROCESS_SHARED);
// Mark mutex as robust
pthread_mutexattr_setrobust(&attr, PTHREAD_MUTEX_ROBUST);
pthread mutex t mtx;
pthread mutex init(\&mark, \&attr);\left[ \ldots \right]if(EOWNERDEAD == <code>pthread_mutes\_lock(\&mtx))</code>// Owner of lock has died, reinitialize shared memory
\}
```
See Linux man pages and ♥ this Boost.Interprocess pull request https://github.com/boostorg/interprocess/pull/67

#### 2. File Locking

- macOS does not support robust pthread locks unfortunately
- the only other resource that has process-lifetime are file locks
- Attention! File locks are weird on Posix as well: "Everything you never wanted to know about file locking" https://apenwarr.ca/log/20101213
- Please Le our Boost.Interprocess pull request https://github.com/boostorg/interprocess/pull/132

- Introduces basic\_managed\_nonpersistent\_shared\_memory
- nonpersistent shared memory object::priv open or create:

```
handle = ::open(strFile, 0 CREAT | 0 EXLOCK | 0 NONBLOCK, perm);
if(ipc detail::invalid_file() == handle) { }\sim 10// We are not the first to open backing file
    // block until we get shared lock instead
    handle = ::open(strFile, 0_SHL0CK);\} else \{ipcdetail::truncate_file(handle, 0);
    // Degrade lock to shared lock when we have truncated file
    // Not actually atomic?
    // What about NFS?
    flock(m_handle, LOCK_SH);
    \sim \sim \sim\}
```
Pull request https://github.com/boostorg/interprocess/pull/132

- Introduces basic\_managed\_nonpersistent\_shared\_memory
- nonpersistent\_shared\_memory\_object::priv\_open\_or\_create:

```
handle = ::open(strFile, 0_CREAT | 0_EXLOCK | 0_NONBLOCK, perm);
if(ipc detail::invalid_file() == handle) { }\sim 10// We are not the first to open backing file
    // block until we get shared lock instead
    handle = ::open(strFile, 0_SHL0CK);\} else \{ipcdetail::truncate_file(handle, 0);
    // Degrade lock to shared lock when we have truncated file
    // Not actually atomic?
    // What about NFS?
    flock(m_handle, LOCK_SH);
    \sim \sim \sim\}
```
Pull request https://github.com/boostorg/interprocess/pull/132

- Introduces basic\_managed\_nonpersistent\_shared\_memory
- nonpersistent shared memory object::priv open or create:

#### handle = ::open(strFile,  $0$ \_CREAT |  $0$ \_EXLOCK |  $0$ \_NONBLOCK, perm);  $if(ipc detail::invalid_file() == handle) { }$  $\sim 10$ // We are not the first to open backing file // block until we get shared lock instead handle =  $::open(strFile, 0_SHL0CK);$  $\}$  else { ipcdetail::truncate\_file(handle, 0); // Degrade lock to shared lock when we have truncated file // Not actually atomic? // What about NFS? flock(m\_handle, LOCK\_SH);  $\sim 10$  $\}$

Pull request https://github.com/boostorg/interprocess/pull/132

- Introduces basic\_managed\_nonpersistent\_shared\_memory
- nonpersistent\_shared\_memory\_object::priv\_open\_or\_create:

```
handle = ::open(strFile, 0_CREAT | 0_EXLOCK | 0_NONBLOCK, perm);
if(ipc detail::invalid_file() == handle) { }\sim 10// We are not the first to open backing file
   // block until we get shared lock instead
    handle = ::open(strFile, 0_SHLOCK);
\} else \{ipcdetail::truncate_file(handle, 0);
    // Degrade lock to shared lock when we have truncated file
    // Not actually atomic?
    // What about NFS?
    flock(m_handle, LOCK_SH);
    \sim \sim \sim\}
```
Pull request https://github.com/boostorg/interprocess/pull/132
### **Kernel Object Lifetimes**

- Introduces basic\_managed\_nonpersistent\_shared\_memory
- nonpersistent shared memory object::priv open or create:

```
handle = ::open(strFile, 0_CREAT | 0_EXLOCK | 0_NONBLOCK, perm);
if(ipc detail::invalid_file() == handle) { }\sim 10// We are not the first to open backing file
    // block until we get shared lock instead
    handle = ::open(strFile, 0_SHL0CK);\} else \{ipcdetail::truncate_file(handle, 0);
   // Degrade lock to shared lock when we have truncated file
    // Not actually atomic?
    // What about NFS?
    flock(m_handle, LOCK_SH);
    \sim \sim \sim\}
```
Pull request https://github.com/boostorg/interprocess/pull/132

## **Kernel Object Lifetimes**

- Aiming for strong and identical semantics
- ... strong semantics means strong guarantees!
- ... don't sacrifice operating system guarantees for identical API!
- Implementing strong & identical semantics may be hard
	- ... and is left to the user when cross-platform toolkits fail

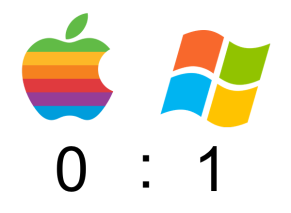

# **Agenda**

- 1. Levels of Abstraction: Handling Files
- 2. Kernel Object Lifetimes: Interprocess Shared Memory
- 3. Diverging OS Behavior: Handling Mouse Events
- 4. Common Tooling I: Text Internationalization
- 5. Common Tooling II: Error Reporting
- 6. Moving to WebAssembly

- Superficially, Windows and macOS have a similar event handling architecture
- Windows sends messages to windows:

```
struct CMyWindow: ATL:: CWindowImpl<CMyWindow>
\{// window message map
    BEGIN_MSG_MAP(CMyWindow)
        MESSAGE_HANDLER(WM_MOUSEMOVE, OnMouseMove)
        MESSAGE_HANDLER(WM_LBUTTONDOWN, OnButtonDown)
        MESSAGE_HANDLER(WM_LBUTTONDBLCLK, OnDoubleClick)
    END_MSG_MAP()
    \sim 10LRESULT OnMouseMove (UINT nMsg, WPARAM wparam, LPARAM lparam,
        BOOL& bHandled);
    LRESULT OnButtonDown (UINT nMsg, WPARAM wparam, LPARAM lparam,
        BOOL& bHandled);
    LRESULT OnDoubleClick(UINT nMsg, WPARAM wparam, LPARAM lparam,
        BOOL& bHandled);
\};
```
- Superficially, Windows and macOS have a similar event handling architecture
- macOS handles the messages and calls event handlers directly:

- 
- @interface MyView : NSView {<br>- (void)mouseMoved: (NSEvent\*)nsevent;<br>- (void)mouseDragged: (NSEvent\*)nsevent;<br>- (void)mouseDown: (NSEvent\*)nsevent;
	-

 $\mathcal{F}$ 

- Superficially, Windows and macOS have a similar event handling architecture
- macOS handles the messages and calls event handlers directly:

 $\mathcal{F}$ 

- 
- @interface MyView : NSView {<br>- (void)mouseMoved: (NSEvent\*)nsevent;<br>- (void)mouseDragged: (NSEvent\*)nsevent;<br>- (void)mouseDown: (NSEvent\*)nsevent;
	-
- The semantical differences are large though

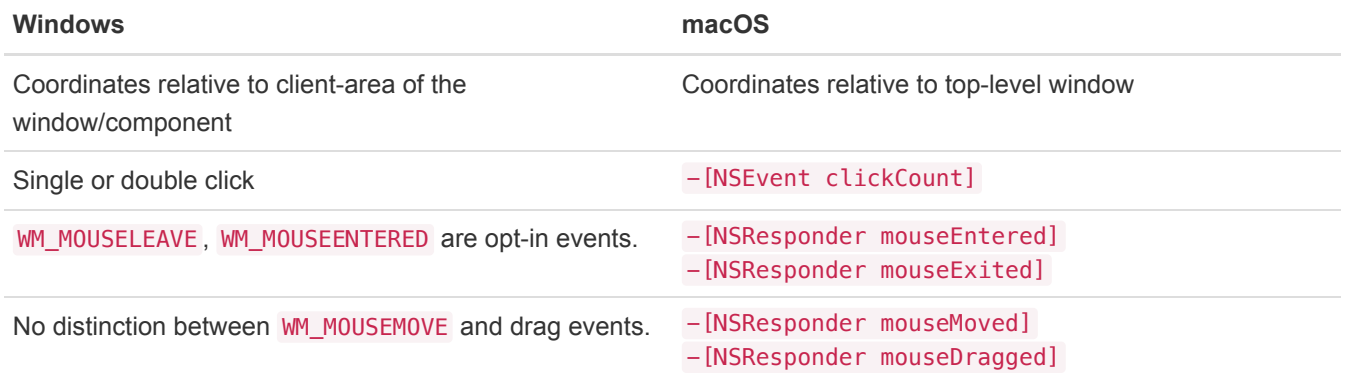

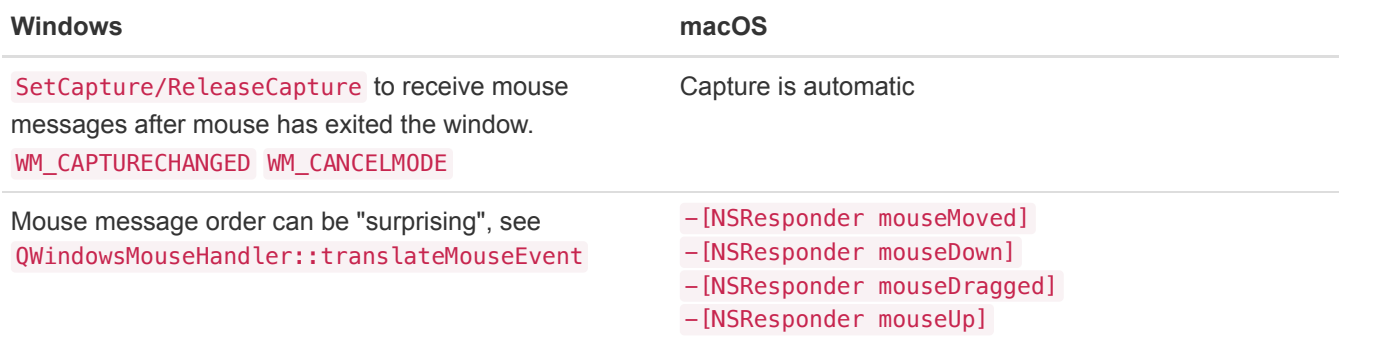

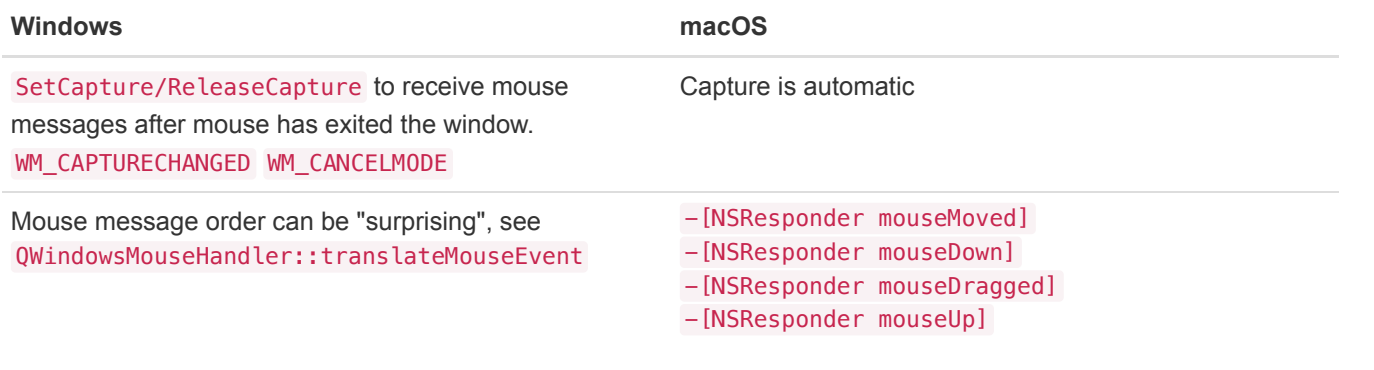

The macOS model is much saner, offers strong guarantees. Strong guarantees are good!

#### (Simplified) Mouse Message State Machine

#### 1. WM\_MOUSEMOVE

- keep track of mouse window
- TrackMouseEvent registers for WM\_MOUSELEAVE

### 2. WM\_XBUTTONDOWN

- keep track of pressed button
- ignore all other button presses
- call SetCapture to receive messages

#### 3. WM\_XBUTTONUP

- Pressed button is released, ignore others
- · call ReleaseCapture

3. WM\_CANCELMODE/WM\_CAPTURECHANGED

• Clear mouse state

- Aiming for strong and identical semantics
	- ... strong semantics implies strong invariants
	- ... must hold on each operating system
	- ... unify the number of states your app may have

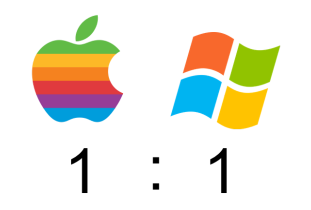

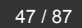

# **Agenda**

- 1. Levels of Abstraction: Handling Files
- 2. Kernel Object Lifetimes: Interprocess Shared Memory
- 3. Diverging OS Behavior: Handling Mouse Events
- 4. Common Tooling I: Text Internationalization
- 5. Common Tooling II: Error Reporting
- 6. Moving to WebAssembly

- Internationalization is more than translation, but focus on that today
- Important translation features:
	- 1. Annotate translatable text in code

TRANSLATE("Do not ask for user name/password")

2. Translation context

TRANSLATECTX("Proxy Authentication",<br>"Proxy: http://en.wikipedia.org/wiki/Proxy\_server.")

3. There are arbitrary number of plural forms

0 weeks - 0 недель

- 1 week 1 неделя
- 4 weeks 4 недели
- 5 weeks 5 недель

- What is the general flow for i18n:
	- 1. Annotation in source code
	- 2. Extraction of translatable text
	- 3. Send to translators
	- 4. Get xliff (XML Localization Interchange File Format) file
	- 5. Import into project as resource
	- 6. At program runtime, lookup text/language pair
- Supporting native mechanisms would suck
- You want the same markup in code
- You want a single text extraction run, preferably platform independent
- You want a uniform access mechanism for translatable strings, no lifetime issues (char const\*!)
- Boost. Locale would fit the bill

• Boost. Locale was added 2018 in boost 1.67:

std::cout << translate("Hello World") << std::endl;

"Привет мир"

std::cout << translate("File","open") << std::endl;

"öffnen"

std::cout << format(translate("You have {1} file in the directory", "You have {1} files in the directory",  $(3)$ ) % 3 << std::endl;

"У вас есть 3 файла в каталоге"

. Boost Locale was added 2018 in boost 1.67:

```
std::cout << translate("Hello World") << std::endl;
```
"Привет мир"

std::cout << translate("File","open") << std::endl;

"öffnen"

```
std::cout << format(translate("You have {1} file in the directory",
                              "You have {1} files in the directory",
                              3) \frac{1}{3} \frac{1}{3} \leq std::endl;
```

```
"У вас есть 3 файла в каталоге"
```
- We don't have to do runtime text lookups like this is 1995
- We have constexpr functions!

#### #include <array>

```
enum ESupportedLanguage {
    elangEN, elangRU, elangCOUNT
\};
using STranslatableString = std::array<char const*, elangCOUNT>;
char const* translate(STranslatableString ts) noexcept;
#define TRANSLOOKUP(String, Context) ...
#define TRANSLATECTX(String, Context) \
    translate(TRANSLOOKUP(String, Context))
int main() noexcept \{std::cout
        << TRANSLATECTX("Cancel", "Cancel: as in Windows dialogs.")
        << std::endl;
\mathcal{F}
```
#### #include <array>

```
enum ESupportedLanguage {
    elangEN, elangRU, elangCOUNT
\};
```
using STranslatableString = std::array<char const\*, elangCOUNT>;

char const\* translate(STranslatableString ts) noexcept;

```
#define TRANSLOOKUP(String, Context) ...
#define TRANSLATECTX(String, Context) \
    translate(TRANSLOOKUP(String, Context))
```
#### int main() noexcept  $\{$ std::cout << TRANSLATECTX("Cancel", "Cancel: as in Windows dialogs.") << std::endl;  $\}$

#### #include <array>

```
enum ESupportedLanguage {
    elangEN, elangRU, elangCOUNT
\};
using STranslatableString = std::array<char const*, elangCOUNT>;
char const* translate(STranslatableString ts) noexcept;
#define TRANSLOOKUP(String, Context) ...
#define TRANSLATECTX(String, Context) \
    translate(TRANSLOOKUP(String, Context))
int main() noexcept \{std::cout
        << TRANSLATECTX("Cancel", "Cancel: as in Windows dialogs.")
        << std::endl;
\mathcal{F}
```

```
using STranslatableString = std::array<char const*, elangCOUNT>;
template<std::uint64_t, std::uint64_t, std::uint64_t, std::uint64_t>
struct STranslatableStringMap {
    static STranslatableString const m_apsz;
\};
#define TRANSLOOKUP(String, Context) \
    (STranslatableStringMap< \
        StaticMurmurHash:: Hash(u8 ## String).first, \
        StaticMurmurHash:: Hash(u8 ## String).second, \
        StaticMurmurHash::Hash(u8 ## Context).first, \
        StaticMurmurHash::Hash(u8 ## Context).second \
    >::m\_apsz)
```

```
using STranslatableString = std::array<char const*, elangCOUNT>;
template<std::uint64_t, std::uint64_t, std::uint64_t, std::uint64_t>
struct STranslatableStringMap {
    static STranslatableString const m apsz;
\};
template<> constexpr std::array<char const*, elangCOUNT>
STranslatableStringMap<0x17aa19f18a894459, 0xab6ff21156e8a341,
     0x691fc12842a48f3c, 0x4720a1a3af148ae1
>::m apsz\{"Cancel", "Отменить"
\};
#define TRANSLOOKUP(String, Context) \
    (STranslatableStringMap<\
        StaticMurmurHash:: Hash(u8 ## String).first, \
        StaticMurmurHash::Hash(u8 ## String).second, \
        StaticMurmurHash::Hash(u8 ## Context).first, \
        StaticMurmurHash::Hash(u8 ## Context).second \
    >::m\_apsz)
```
- Reminder constexpr functions:
- implicitly inline.
- o must accept and return only literal types.
	- o i.e. scalars, references,
	- $\circ$  aggregate types T t = { ... }; e.g., std::array
	- o type with constexpr ctor and dtor, all data members and base classes are literal types, e.g., std::pair
	- o arrays of such types
- can't be virtual, cannot contain goto or try/catch
- o may contain if, switch, all loop statements
- local variable declarations if variable is initialized and literal type
- ctor cannot be constexpr if class has virtual base classes

```
namespace StaticMurmurHash {
    using uint128_t = std::pairs\_right=64::uint64_t, std::uint64_t);template<int N>
    constexpr uint128_t Hash(
        char const (\overline{\delta}at)[N],
        std::uint32_t seed=0) noexcept
    \{return MurmurHash3_x64_128(&at[0], N, seed);
    \}\}
```
See https://github.com/aappleby/smhasher for MurmurHash sources

```
namespace StaticMurmurHash {
    using uint128_t = std::pairs_t1::uint64_t, std::uint64_t);template<int N>
    constexpr uint128_t Hash(
        char const (\overline{sat}) [N],
        std::uint32_t seed=0) noexcept
    \{return MurmurHash3_x64_128(&at[0], N, seed);
    \}\}
```
See https://github.com/aappleby/smhasher for MurmurHash sources

- Aiming for strong and identical semantics
- ... that includes external tools in your build process!

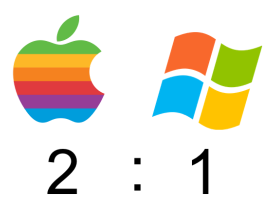

# **Agenda**

- 1. Levels of Abstraction: Handling Files
- 2. Kernel Object Lifetimes: Interprocess Shared Memory
- 3. Diverging OS Behavior: Handling Mouse Events
- 4. Common Tooling I: Text Internationalization
- 5. Common Tooling II: Error Reporting
- 6. Moving to WebAssembly

- think-cell has a powerful error reporting architecture
- We use a lot of ASSERTs to check invariants
- Check all system API error codes, distinguish expected and unexpected errors
- Once we encounter unexpected behavior
	- 1. Decide to show user message
	- 2. Send an error report home
		- o Our backend analyzes error report
		- Checks if we have already fixed bug or if we would like more info from user
		- Reports back
		- o May silently download & install update

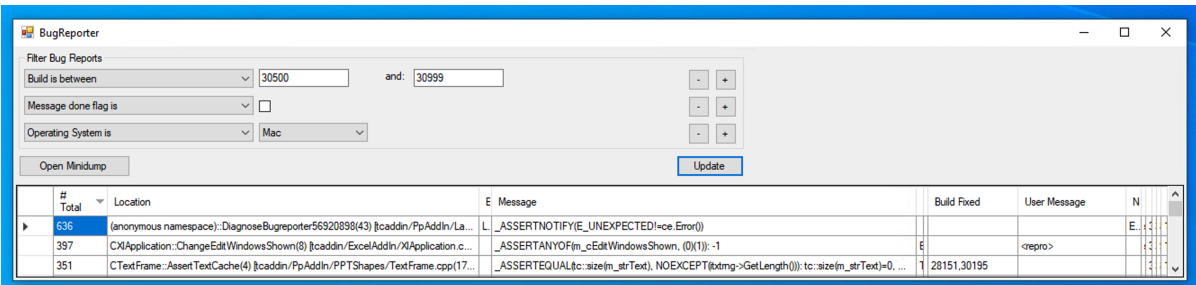

- Developers check and analyze most frequent bug reports regularly
- Annotate in which version bug is fixed
- Backend pre-analyzes bug reports:
	- o Walk stack back to relevant frame (skip smart pointers, error reporting code)
	- Group errors based on method offset (not source line, nor error message)
- Finds a lot of bugs that depend on user's setup

The core of this functionality on Windows:

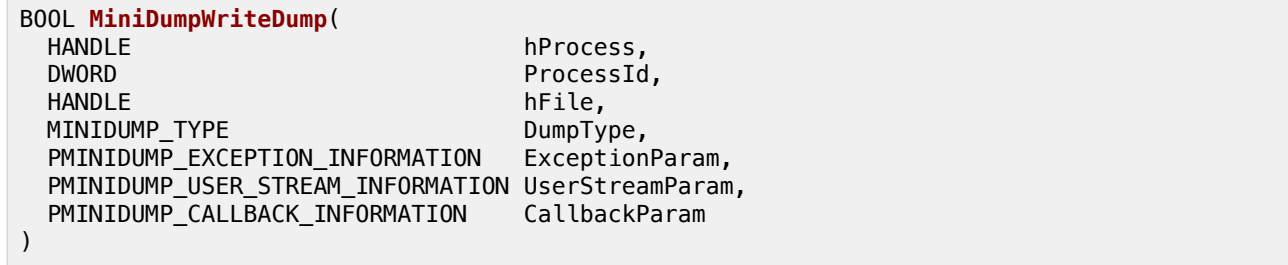

- Writes dump including the full stack and registers
- Microsoft provides symbol servers for system libraries
- Let you symbolicate the dump and analyze it
- A lot of information in  $\sim$  100kb
- Nothing similar existed on macOS

- There is Google Breakpad/Crashpad of course:
- o Writes Windows minidumps on all systems
- Need custom tools to analyze for Posix crashes (instead of Ildb)
- Now planning to let lldb support windows pdb format
- A lot of code (that you need to support if you include it!)
- not very powerful solution

- There is Google Breakpad/Crashpad of course:
- Writes Windows minidumps on all systems
- Need custom tools to analyze for Posix crashes (instead of Ildb)
- Now planning to let lldb support windows pdb format
- A lot of code (that you need to support if you include it!)
- not very powerful solution
- Mach-o file format is well documented, google "Mach-O File Format Reference"
- This includes the core file format
- there are docs for ELF as well, but ELF core file is not standardized (Check what gdb does)
- "all" we have to do is write mach-o core file only with stack memory

Out-of-process crash handling: Send task access rights

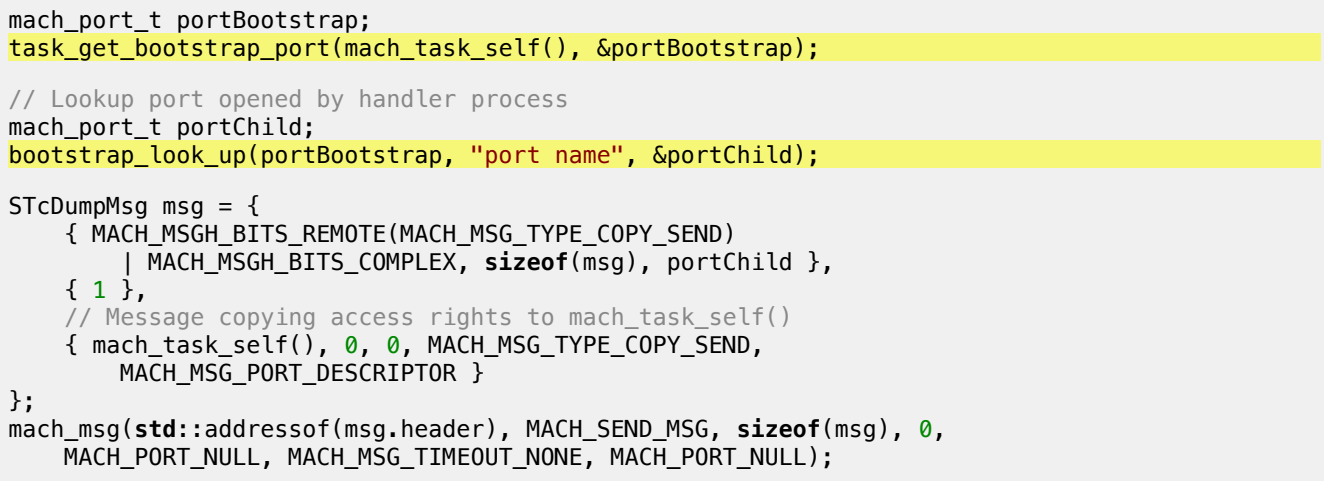

Out-of-process crash handling: Send task access rights

```
mach port t portBootstrap;
task_get_bootstrap_port(mach_task_self(),                                   &portBootstrap);
// Lookup port opened by handler process
mach port t portChild;
bootstrap look up(portBootstrap, "port name", &portChild);
STcDumpMsq msq = \{{ MACH MSGH BITS REMOTE(MACH MSG TYPE COPY SEND)
         | MACH MSGH BITS COMPLEX, sizeof(msg), portChild },
   \{1\},// Message copying access rights to mach_task_self()
    { mach_task_self(), 0, 0, MACH_MSG_TYPE_COPY_SEND,
        MACH MSG PORT DESCRIPTOR }
\};
mach_msg(std::addressof(msg.header), MACH_SEND_MSG, sizeof(msg), 0,
    MACH PORT NULL, MACH MSG TIMEOUT NONE, MACH PORT NULL);
```
Out-of-process crash handling: Send task access rights

```
mach port t portBootstrap;
task_get_bootstrap_port(mach_task_self(),                                   &portBootstrap);
// Lookup port opened by handler process
mach port t portChild;
bootstrap look up(portBootstrap, "port name", &portChild);
STcDumpMsq msq = \{{ MACH MSGH BITS REMOTE(MACH MSG TYPE COPY SEND)
         | MACH MSGH BITS COMPLEX, sizeof(msg), portChild },
    \{1\}.
    // Message copying access rights to mach_task_self()
    { mach_task_self(), 0, 0, MACH_MSG_TYPE_COPY_SEND,
        MACH MSG PORT DESCRIPTOR }
\};
mach msg(std::addressof(msg.header), MACH SEND MSG, sizeof(msg), 0,
    MACH PORT NULL, MACH MSG TIMEOUT NONE, MACH PORT NULL);
```
#### Out-of-process crash handling: Read thread state

mach\_msg\_type\_number\_t cThreads; thread  $array_t$  athread;

task\_threads(task, &athread, &cThreads);

struct SThreadCommand { thread\_command m\_header; x86\_thread\_state m\_threadstate;  $x86$  float state m floatstate; x86\_exception\_state m\_exceptionstate;  $\}$ ; std::vector<SThreadCommand> vecthreadcmd; // call thread\_get\_state for each thread/state pair

Out-of-process crash handling: Read thread state

mach\_msg\_type\_number\_t cThreads; thread  $array_t$  athread;

task\_threads(task, &athread, &cThreads);

struct SThreadCommand { thread\_command m\_header; x86\_thread\_state m\_threadstate;  $x86$  float state m  $\overline{f}$ loatstate;  $x86$  exception state m exceptionstate;

 $\cdot$ 

std::vector<SThreadCommand> vecthreadcmd;

// call thread\_get\_state for each thread/state pair

Out-of-process crash handling: Read stack memory

```
mach vm address t pvBegin = 0;
mach_vm_size_t \overline{cb} = 0;
vm_region_submap_info_64 vmregioninfo;
natural_t nDepth = 0;
mach_msg_type_number_t cbVMRegionInfo =
    VM_REGION_SUBMAP_INFO_COUNT_64;
std::vector<seqment command 64> vecseqment;
while (KERN SUCCESS == mach \num region recurse)
     task, SpyBegin, Scb, SnDepth, Svmregioninfo, ScbVMRegionInfo
) } {
    if(VM_MEMORY_STACK==vmregioninfo.user_tag) { // stack memory
        vecsegment.emplace_back(
            segment_command_64{LC_SEGMENT_64, ...}
        ) ;
    \}pvBegin += cb;\rightarrow
```
Out-of-process crash handling: Read stack memory

```
mach vm address t pvBegin = 0;
mach_vm_size_t \overline{cb} = 0;
vm_region_submap_info_64 vmregioninfo;
natural_t nDepth = 0;
mach_msg_type_number_t cbVMRegionInfo =
    VM_REGION_SUBMAP_INFO_COUNT_64;
std::vector<seqment command 64> vecseqment;
while(KERN SUCCESS == mach \num region recurse(
     task, &pvBegin, &cb, &nDepth, &vmregioninfo, &cbVMRegionInfo
)) {
    if(VM_MEMORY_STACK==vmregioninfo.user_tag) { // stack memory
        vecsegment.emplace_back(
            segment_command_64{LC_SEGMENT_64, ...}
        ) ;
    \}pvBegin += cb;\rightarrow
```
Out-of-process crash handling: Read stack memory

```
mach vm address t pvBegin = 0;
mach_vm_size_t \overline{cb} = 0;
vm_region_submap_info_64 vmregioninfo;
natural_t nDepth = 0;
mach_msg_type_number_t cbVMRegionInfo =
    VM_REGION_SUBMAP_INFO_COUNT_64;
std::vector<seqment command 64> vecseqment;
while(KERN SUCCESS == mach \num region recurse(
     task, &pvBegin, &cb, &nDepth, &vmregioninfo, &cbVMRegionInfo
) } {
    if(VM_MEMORY_STACK==vmregioninfo.user_tag) { // stack memory
        vecsegment.emplace_back(
            segment_command_64{LC_SEGMENT_64, ...}
        );
    \overline{ }pvBegin += cb;\mathcal{F}
```
Out-of-process crash handling: Write to File

- struct mach\_header\_64
- + std::vector<SThreadCommand>
- + std::vector<segment\_command\_64>
- + actual memory segments
- Resulting file can be loaded in Ildb as core file
- As zip file ~100-200 Kb
- Need some additional meta data

```
<m nThread val="0"/>
<m_vecmodule length="538">
    <elem>
        <m_pvStartAddress val="140735072636928"/>
        <m_strPath>/usr/lib/libz.1.dylib</m_strPath>
        <m_modver val="66059"/>
        <m uuid val="db120508-3bed-37a8-b439-5235eab4618a"/>
    </elem>
```
#### Out-of-process crash handling: Backend

- Needs debug symbols for your builds
- Cached system binaries for macOS
- · Symbol lookup: https://lldb.llvm.org/use/symbols.html
- Backend wraps lldb https://lldb.llvm.org/design/sbapi.html
- load core file
- o lookup binaries/symbols and add them as modules
- Check out https://github.com/think-cell/minidump

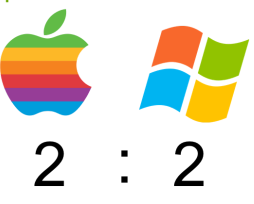

# **Agenda**

- 1. Levels of Abstraction: Handling Files
- 2. Kernel Object Lifetimes: Interprocess Shared Memory
- 3. Diverging OS Behavior: Handling Mouse Events
- 4. Common Tooling I: Text Internationalization
- 5. Common Tooling II: Error Reporting
- 6. Moving to WebAssembly

- think-cell ships with Google Chrome extension and web app
- What language to use?

- think-cell ships with Google Chrome extension and web app
- What language to use?
- 1. JavaScript was a hard no
- 2. TypeScript looked much better
	- somewhat type-safe, type definition libraries https://github.com/DefinitelyTyped/DefinitelyTyped
	- but sharing code with C++ was impossible
- 3. Emscripten looked interesting
	- Interfacing with JavaScript loses type-safety again

```
auto xhr = emscripten::val::global("XMLHttpRequest").new_();<br>xhr["open"]("GET", "http://google.com");
```
- think-cell ships with Google Chrome extension and web app
- What language to use?
- 1. JavaScript was a hard no
- 2. TypeScript looked much better
	- somewhat type-safe, type definition libraries https://github.com/DefinitelyTyped/DefinitelyTyped
	- but sharing code with C++ was impossible
- 3. Emscripten looked interesting
	- Interfacing with JavaScript loses type-safety again

```
auto xhr = emscripten::val::global("XMLHttpRequest").new_();<br>xhr["open"]("GET", "http://google.com");
```
... so we build our own compiler

Type definition libraries

```
interface HTMLElement extends Element, GlobalEventHandlers, ... {
    hidden: boolean;
    innerText: string;<br>readonly offsetParent: Element | null;
    click(): void;
     \ldots\}
```

```
+ Typescript compiler API
```

```
function transform(file: string) : void {
    let program = ts.createProgram([file]);const sourceFile = program.getSourceFile(file);
    ts.forEachChild(sourceFile, node => {<br>if (ts.isFunctionDeclaration(node)) {
             // do something
         } else if (ts.isVariableStatement(node)) {
              // do something else
         \lambda\});
\}
```
#### tcjs - https://github.com/think-cell/tcjs

- Compiles typescript interface declarations to C++ interfaces
- i.e. type-safe calls to JavaScript libraries via emscripten
- Almost self-hosting, i.e., compiling typescript compiler interface
- Still missing typescript language features, but already usable
- Originally master thesis of Egor Suvorov at think-cell
- Check it out!

Type-safe calls to JavaScript/TypeScript libraries via emscripten

```
void transform(js::string const& file) {
    js::Array<js::string> arr(jst::create_js_object);
    arr->push(file);
    auto const program = js::ts::createProgram(arr, ...);auto const sourceFile = program->getSourceFile(file);
    js::ts::forEachChild(sourceFile,
        js::js::lambda(
             [](js::ts::Node jnodeChild) noexcept -> js::unknown {
                if(js::ts::isFunctionDeclaration(jnodeChild)) {
                 \mathcal{F}\mathcal{F}\lambda) ;
\}
```
Check out https://github.com/think-cell/tcjs Lots of interesting work to do!

# **Conclusion**

No premature unification in code

**Unify object lifetimes across Operating Systems** 

Maintain cross-platform invariants with state machines

Make your build tools and backends cross-platform

# **Conclusion**

No premature unification in code

**Unify object lifetimes across Operating Systems** 

Maintain cross-platform invariants with state machines

Make your build tools and backends cross-platform

Always use C++

# **Thank you!**

# Now to your questions!

Sebastian Theophil, think-cell Software, Berlin stheophil@think-cell.com